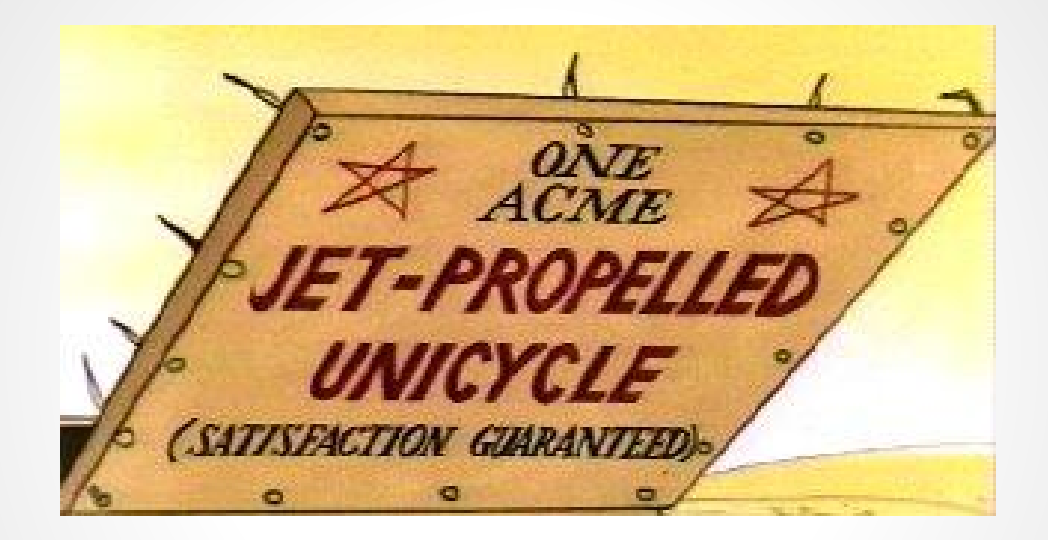

# **draft-barnes-acme**

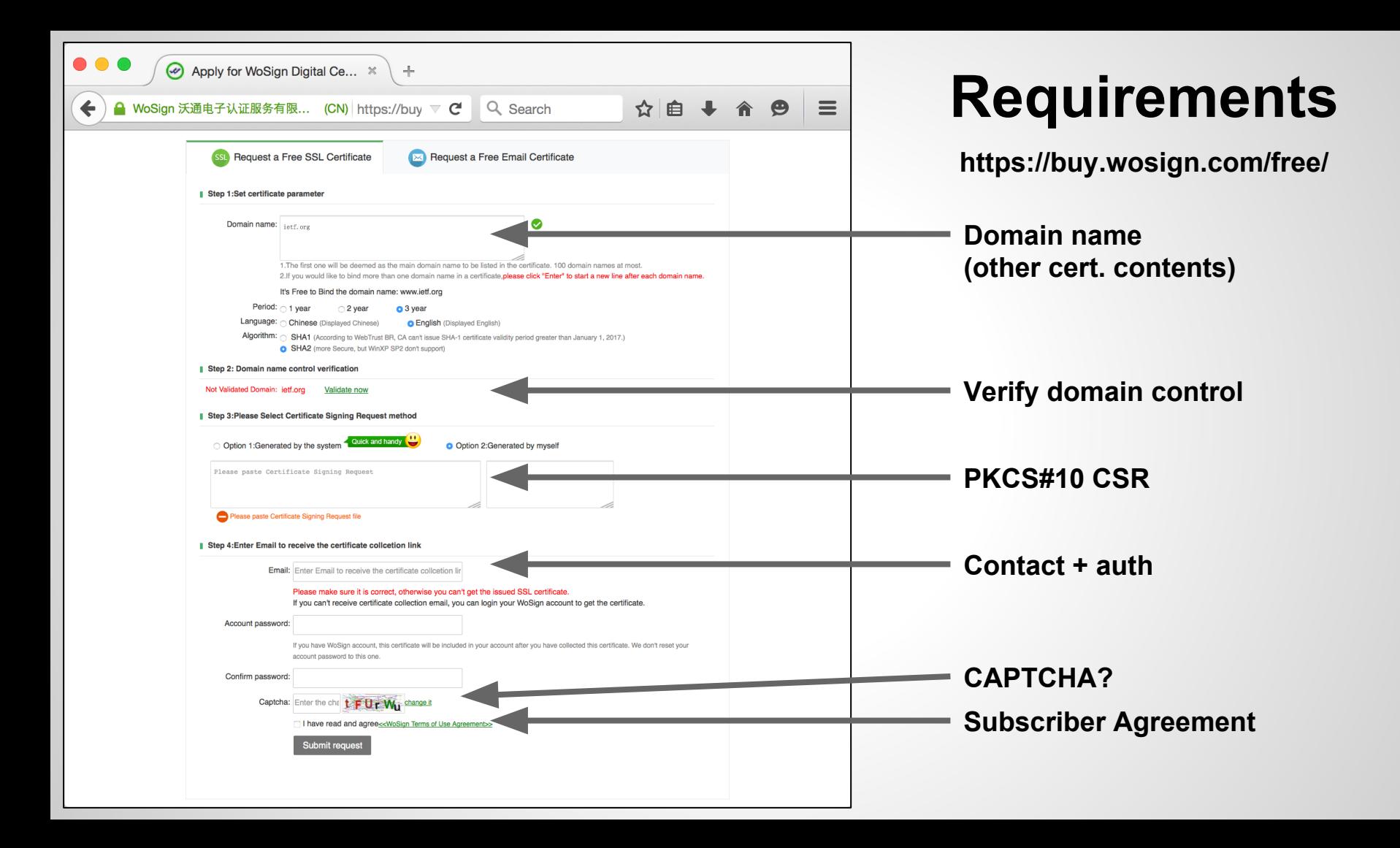

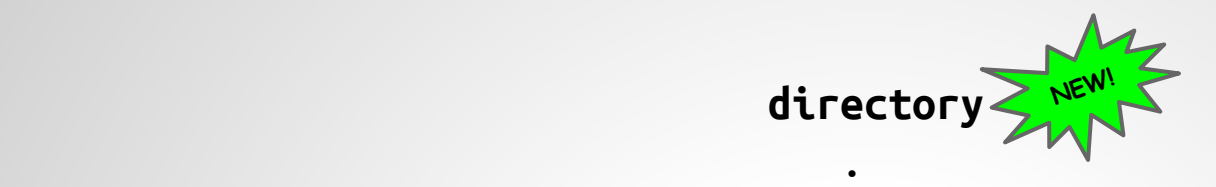

.

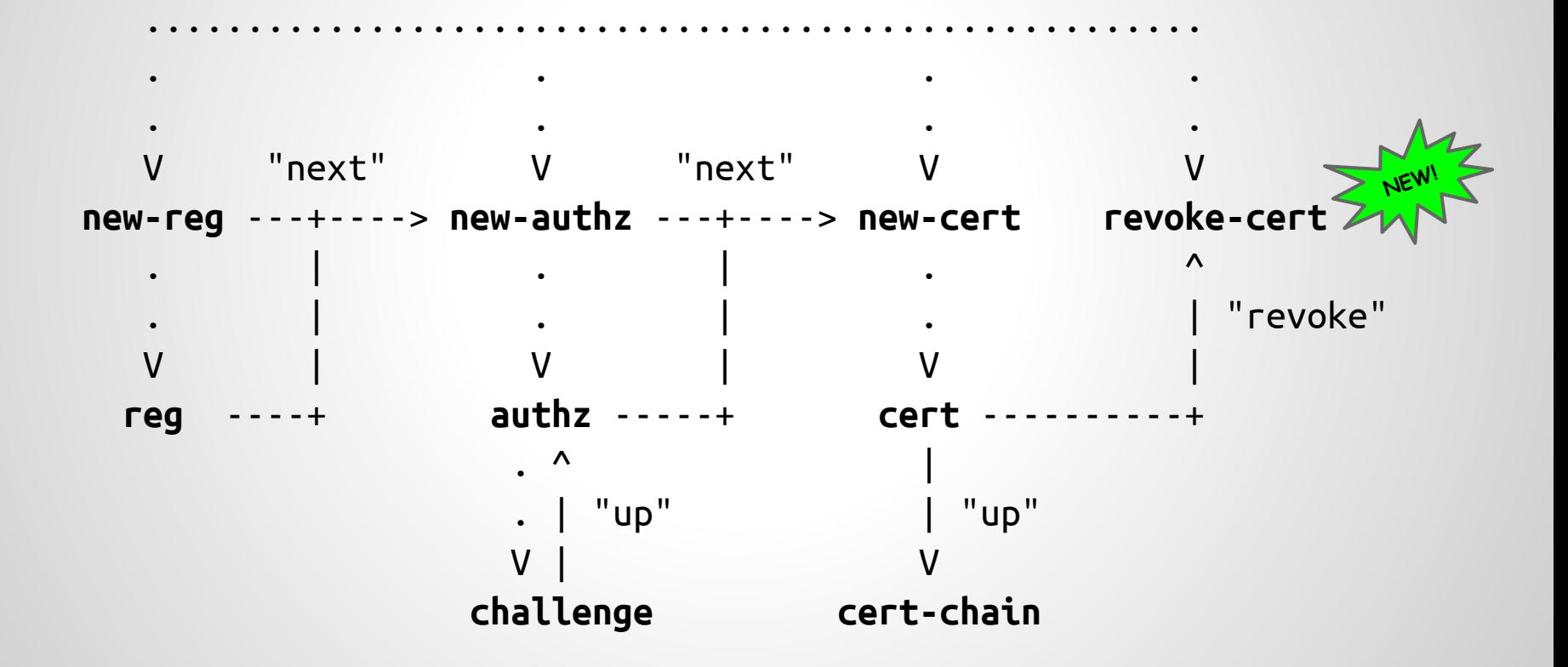

## **Cert management functions**

- Register an account
- Authorize the account for an identifier ○ Including validation of control of the identifier
- Issue certificates
- Revoke certificates
- Recover an account

### **Threat Model**

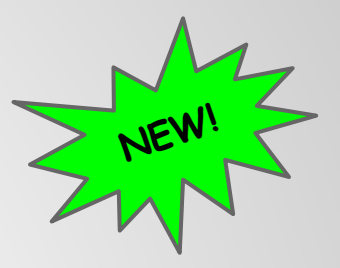

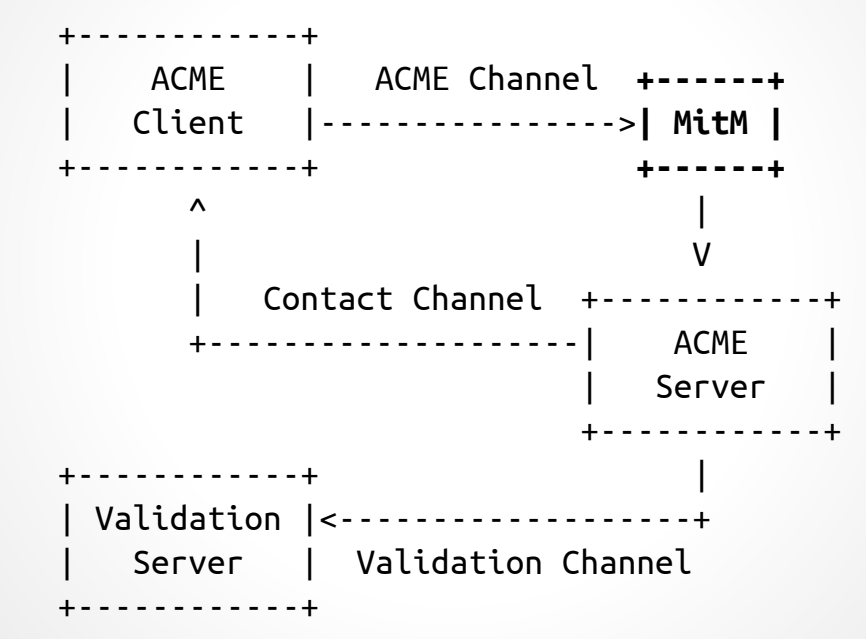

## **Directory**

**NEW!**

**GET /acme/directory HTTP/1.1 Host: example.com**

**HTTP/1.1 200 OK Content-Type: application/json**

**{**

**}**

 **"new-reg": "https://example.com/acme/new-reg", "recover-reg": "https://example.com/acme/recover-reg", "new-authz": "https://example.com/acme/new-authz", "new-cert": "https://example.com/acme/new-cert", "revoke-cert": "https://example.com/acme/revoke-cert"**

## **Registration**

```
POST /acme/new-reg HTTP/1.1
Host: example.com
```

```
{
   "contact": [
     "mailto:cert-admin@example.com",
     "tel:+12025551212"
   ],
   "agreement": "https://example.com/terms"
}
/* Signed as JWS with account key pair */
```
**HTTP/1.1 201 Created Content-Type: application/json Location: https://example.com/reg/asdf**

**{ "contact": /\* copied \*/, "agreement": /\* copied \*/, "key": /\* JWS signature key \*/, "authorizations": "...", "certificates": "..." NEW!}**

#### **Authorization**

```
POST /acme/new-authz HTTP/1.1
Host: example.com
```

```
{
   "identifier": {
     "type": "domain",
     "value": "example.org"
   }
}
/* Signed as JWS */
```
**HTTP/1.1 201 Created Content-Type: application/json Location: https://example.com/authz/asdf**

```
{
```
**}**

```
 "status": "pending",
 "identifier": {
   "type": "domain",
   "value": "example.org"
 },
 "key": { /* JWK from JWS header */ },
 "challenges": [ /* next slide */ ],
```
## **Challenges**

```
/* Challenge: CA ---> Applicant */
{
   "type": "simpleHttps",
   "uri": "https://example.com/authz/asdf/0",
   "token": "IlirfxKKXAsHtmzK29Pj8A"
}
```
To prove you control example.org please sign a JWS over **IlirfxKKXAsHtmzK29Pj8A** and put it in the directory .well-known/acme-challenge/

**NEW!**

```
/* Response: Applicant ---> CA */
{
  "tls": false
}
/* Signed as JWS */
                   NEW!
```
OK, I provisioned it on **http:**//example.org/

Also: DVSNI, DNS, Proof of Possession

#### **Certificates**

```
POST /acme/new-cert HTTP/1.1
Host: example.com
Accept: application/pkix-cert
```

```
{
  "csr": "5jNudRx6Ye4H...FS6aKdZeGsyso",
}
/* Signed as JWS */
```
**HTTP/1.1 201 Created Location: https://example.com/acme/cert/asdf Content-Length: 0**

**--- then ---**

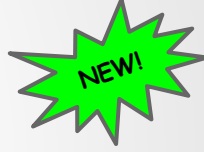

**HTTP/1.1 202 Accepted Content-Length: 0**

```
--- then ---
```
**HTTP/1.1 200 OK Content-Type: application/pkix-cert**

**[DER-encoded certificate]**

#### **Revocation**

**POST /acme/revoke-cert HTTP/1.1 Host: example.com**

```
{
   "resource": "revoke-cert",
   "certificate": "[DER-encoded cert]
"
}
/* Signed as JWS */
```
**HTTP/1.1 200 OK Content-Length: 0**

```
--- or ---
```
**}**

```
HTTP/1.1 403 Forbidden
Content-Type: application/problem+json
Content-Language: en
```
**{ "type": "urn:acme:error:unauthorized" "detail": "No authorization for example.net" "instance": "http://example.com/doc/unauthorized"**

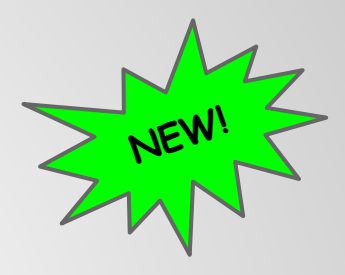

### $Recovers$

```
POST /acme/recover-reg HTTP/1.1
Host: example.com
```

```
{
  "resource": "recover-reg",
  "method": "contact",
   "base":"https://example.com/acme/reg/asdf",
   "contact": [
     "mailto:forgetful@example.net"
 ]
}
```

```
/* Signed as JWS, with new account key */
```
**HTTP/1.1 201 Created Content-Type: application/json Location: https://example.com/acme/reg/qwer**

```
{
  "key": { /* new account key from JWS */ },
}
```

```
--- then ---
```

```
HTTP/1.1 200 OK
Content-Type: application/json
Location: https://example.com/acme/reg/qwer
```

```
/* Full registration object */
```
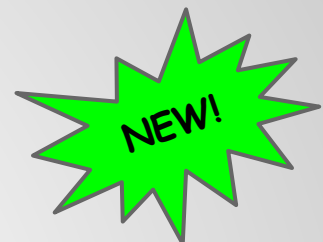

## **Summary**

POST new-registration — registration + agreement URL POST registration  $+$  agreement  $-$  OK

POST new-authorization  $\overline{\phantom{a}}$  authorization + challenges POST challenge  $+$  response  $-$  accepted GET authorization **contained authorization** valid

POST new-certificate  $\overline{\phantom{a}}$  certificate URI  $\overline{\phantom{a}}$  certificate POST revoke-certificate  $\sim$  OK POST new-certificate stub-reg external stub-reg registration

### **Questions**

What do you like?

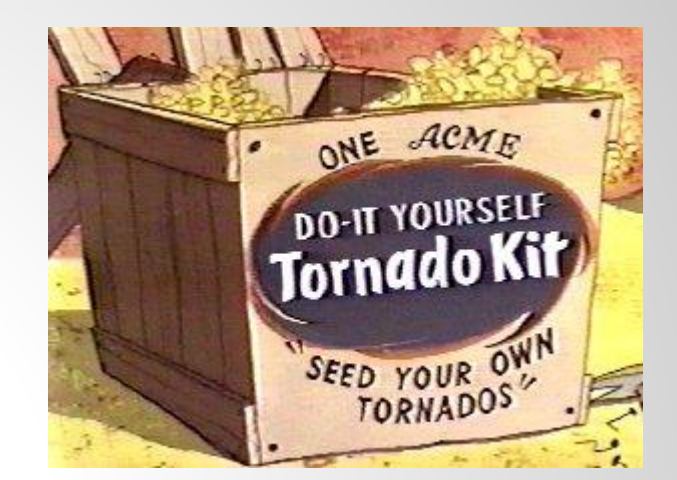

#### What do people hate?

#### Should the WG adopt this document?

#### **Links**

Specification: <https://tools.ietf.org/html/draft-barnes-acme-03> <https://github.com/letsencrypt/acme-spec>

Implementation:

<https://github.com/letsencrypt/boulder>